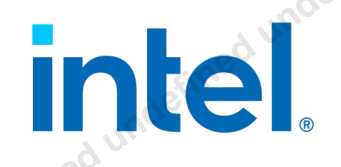

# Document Number: 634647-1.0 Industrial Native Real-Time Linux OS and a under three dividends of the Contract under the contract under the contract under the contract under the contract under the contract under the contract under the contract under th **Solution** A contract of the property of the property of the property of the property of the property of the property of the property of the property of the property of the property of the property of the property of the property of

**Setup and Tuning Guide**

*January 2021*

You may not use or facilitate the use of this document in connection with any infringement or other legal analysis concerning Intel products described herein. You agree to grant Intel a non-exclusive, royalty-free license to any patent claim thereafter drafted which includes subject matter disclosed herein. **undefined undefined undefined** 

No license (express or implied, by estoppel or otherwise) to any intellectual property rights is granted by this document.

All information provided here is subject to change without notice. Contact your Intel representative to obtain the latest Intel product specifications and roadmaps.

The products described may contain design defects or errors known as errata which may cause the product to deviate from published specifications. Current characterized errata are available on request.

Copies of documents which have an order number and are referenced in this document may be obtained by calling 1-800-548-4725 or visit www.intel.com/design/literature.htm.

Intel technologies' features and benefits depend on system configuration and may require enabled hardware, software or service activation.<br>
Performance varies depending on system configuration. No product or component can Performance varies depending on system configuration. No product or component can be absolutely secure. Check with your system manufacturer or retailer or learn more at intel.com.

No product or component can be absolutely secure.

The Chance of the Chance of the Chance of the Chance of the Chance of the Chance of the Chance of the Chance of the Chance of the Chance of the Chance of the Chance of the Chance of the Chance of the Chance of the Chance o Intel, Intel® architecture, Intel® Platform Flash Tool, VTuneTM, Intel® SoC Watch, and the Intel logo are trademarks of Intel Corporation or its subsidiaries in the U.S. and/or other countries.

\*Other names and brands may be claimed as the property of others.

© Intel Corporation

Setup and Tuning Guide January 2021

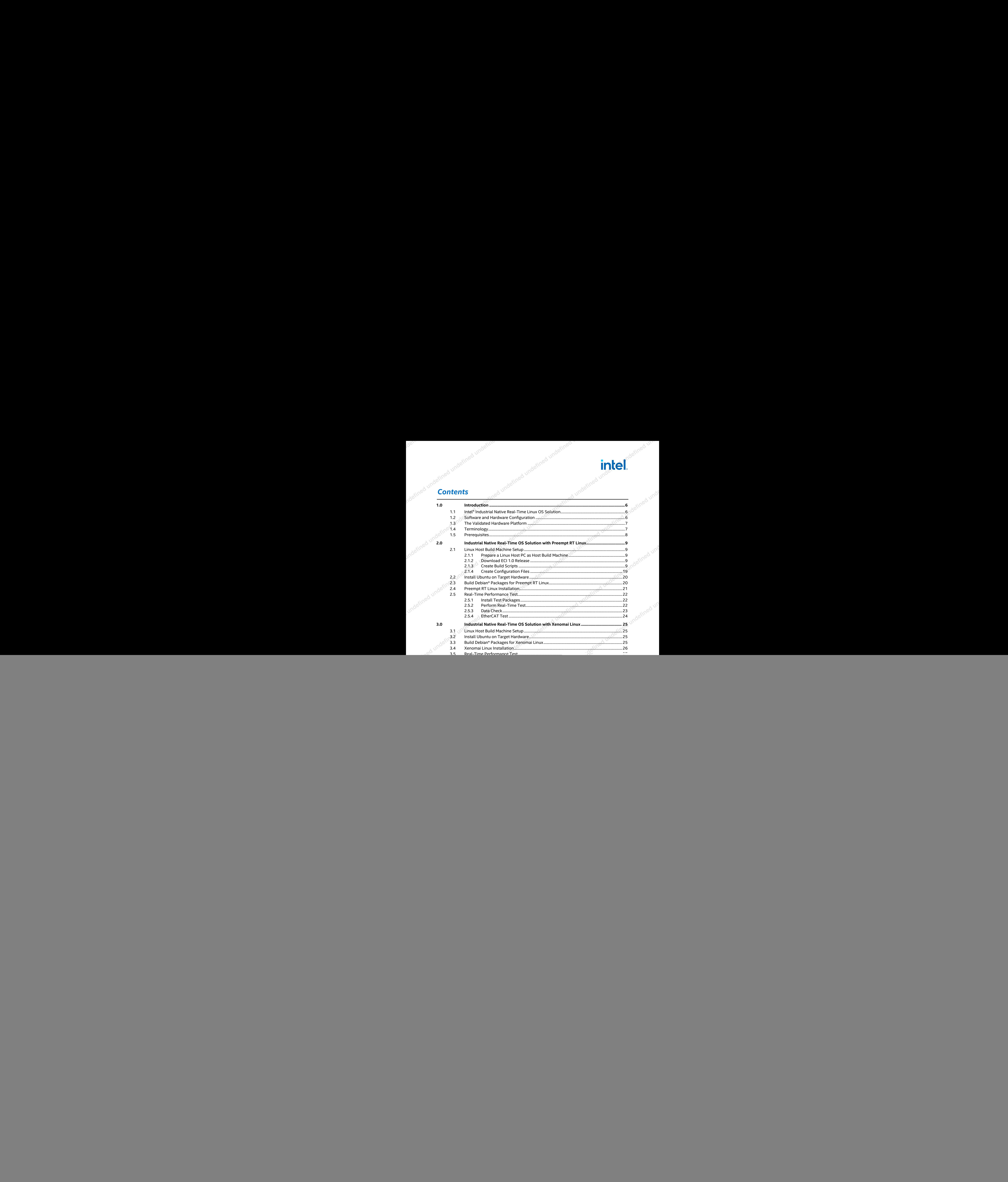

January 2021 Setup and Tuning Guide

![](_page_3_Figure_0.jpeg)

# **Refined undefined undefined undefinition**

![](_page_4_Picture_108.jpeg)

Industrial Native Real-Time Linux OS Solution January 2021 Setup and Tuning Guide

Document Number: 634647-1.0  $\mathbb{R}^{\mathbb{N}^{\mathbb{N}}}$  5

*Introduction*

## <span id="page-5-0"></span>*1.0 Introduction*

## <span id="page-5-1"></span>**1.1 Intel® Industrial Native Real-Time Linux OS Solution**

With Intel® Edge Controls for Industrial (ECI), businesses can control manufacturing like never before. Intel® Edge Controls for Industrial (ECI) is a reference software platform that combines elements of real-time compute, workload consolidation, industrial connectivity, security and functional safety, and software and infrastructure management. ECI provides variant solutions with native OS (without virtualization) or with virtualization. The ECI variance with native OS is referred to as Edge Controls for Industrial-BareMetal (ECI-B). **The contract of the contract of the contract of the contract of the contract of the contract of the contract of the contract of the contract of the contract of the contract of the contract of the contract of the contract** 

You may refer to below link for more ECI related information https://software.intel.com/content/www/us/en/develop/topics/iot/edgesolutions/controls-for-industrial.html

Intel® Edge Controls for Industrial (ECI) is a suite of BitBake\* recipes released with Yocto Linux. While Yocto provides customer the full flexibility to create and customize their own Linux distribution, some customers may prefer to develop based on an existing Linux distribution, such as Ubuntu. This document provides customers with a native Real-Time Linux OS solution by porting various key features from ECI-B to Ubuntu, including Preempt RT Linux, Xenomai Linux, and EtherCAT primary stack.

This guide will walk through the porting steps of the Edge Controls for Industrial– BareMetal 1.0 software package onto Ubuntu\* 18.04, as well as introduce BKMs on Ubuntu\* real-time performance tuning. Customers can choose to use Preempt RT Linux or Xenomai Linux based on their own consideration.

<span id="page-5-2"></span>Users of this guide are assumed to be existing ECI-B users, as well as anyone interested in IA real-time solution deployment.

## **1.2 Software and Hardware Configuration**

The main software and hardware configuration are below, but the update will be done<br>in different industrial scenarios.<br>Software and Hardware Configuration in different industrial scenarios.

## <span id="page-5-3"></span>**Table 1. Software and Hardware Configuration**

![](_page_5_Picture_199.jpeg)

Industrial Native Real-Time Linux OS Solution Setup and Tuning Guide January 2021

## *Introduction*

![](_page_6_Picture_242.jpeg)

<span id="page-6-0"></span>*Note:* This documentation is taking Intel® Whiskey Lake i7-8665U platform as an example hardware to show the scenario enabling steps.

**1.3 The Validated Hardware Platform**<br>This guide is verified on the Material product of the Material on the Material on the product of the Material on the Material on the Material on the Material on the Material on the M This guide is verified on Whiskey Lake-U, Coffee Lake-S, and Coffee Lake-Refresh<br>products.<br> **Terminology**<br> **Terminology** products. **Thefined undefined** 

## <span id="page-6-1"></span>**1.4 Terminology**

## <span id="page-6-2"></span>**Table 2. Terminology**

![](_page_6_Picture_243.jpeg)

Industrial Native Real-Time Linux OS Solution January 2021 Setup and Tuning Guide

*Introduction*

## **1.5 Prerequisites**

<span id="page-7-0"></span>Here are the items required for the software installation:

- ECI-B 1.0 release software package
- Ubuntu\* 18.04 boot USB disk

§

Industrial Native Real Stream Time Linux OS Solution and University of the University of the Content and University of the Content and One of the Content and One of the Content and One of the Content and One of the Content Industrial Nation Result Tuning Guide Little Elling of Uncertained Uncertainty and Uncertainty and Uncertainty April 2021 **undefined undefined undefined** 

A Discount of the America underlined underlined underlined underlined underlined underlined underlined under

![](_page_8_Picture_1.jpeg)

## <span id="page-8-0"></span>*2.0 Industrial Native Real-Time OS Solution with Preempt RT Linux*

## <span id="page-8-1"></span>**2.1 Linux Host Build Machine Setup**

## **2.1.1 Prepare a Linux Host PC as Host Build Machine**

<span id="page-8-2"></span>\$ sudo apt-get install git build-essential kernel-package fakeroot libncurses5-dev libssl-dev ccache bison flex autogen automake libtool libmodbus-dev libltdl-dev pkg-config curl

<span id="page-8-3"></span>A Linux\*-based Host PC is needed to build the target packages. Ubuntu 18.04 is preferred and verified. Please make sure the packages in boldface are installed. If not, please, use the apt tool to install them.

## **2.1.2 Download ECI 1.0 Release**

Go to https://registrationcenter.intel.com/regcensec/login.aspx to download the ECI 1.0 PV release. Please contact with your Intel representative for the serial number. The below picture is an example.

![](_page_8_Picture_203.jpeg)

<span id="page-8-4"></span>Copy ECI 1.0 PV release downloaded to the Linux Host PC and decompress it.

## **2.1.3 Create Build Scripts**

1. Create an empty folder as your working directory on Linux Host PC and enter this new folder. In this guide the working directory is named "ecs-1.0-ubuntu".

```
$ mkdir ecs-1.0-ubuntu
$ cd ecs-1.0-ubuntu
```
2. Create three build scripts.

Create build-all.sh:

Industrial Native Real-Time Linux OS Solution January 2021 **Setup and Tuning Guide** 

```
Industrial Native Real-Time OS Solution with Preempt RT Linux
                                                                                                                                                                                                                                                                                                                                                                                                                                                                                                                                                                                                                                                                                                                                                                                                                                        build-all.sh content is:
                                                                                                                                                                                                                                                                                                                                                                                                                                                                                                                                                                                                                                                                                                                                                                                                                                        #!/bin/bash
                                                                                                                                                                                                                                                                                                                                                                                                                                                                                                                                                                                                                                                                                                                                                                                                                                        set -e
                                                                                                                                                                                                                                                                                                                                                                                                                                                                                                                                                                                                                                                                                                                                                                                                                                   DIR=$(dirname "$(realpath -s "$0")")
                                                                                                                                                                                                                                                                                                                                                                                                                                                                                                                                                                                                                                                                                                                                                                                                                                        function help_msg()
                                                                                                                                                                                                                                                                                                                                                                                                                                                                                                                                                                                                                                                                                                                                                                                                                                         {
                                                                                                                                                                                                                                                                                                                                                                                                                                                                                                                                                                                                                                                                                                                                                                                                                                                         printf "Usage:\n"
                                                                                                                                                                                                                                                                                                                                                                                                                                                                                                                                                                                                                                                                                                                                                                                                                                                         printf " build-all.sh <ecs-release-path> <target>\n"
                                                                                                                                                                                                                                                                                                                                                                                                                                                                                                                                                                                                                                                                                                                                                                                                                                                         printf " <ecs-release-path>: the decompressed ecs release 
                                                                                                                                                                                                                                                                                                                                                                                                                                                                                                                                                                                                                                                                                                                                                                                                                                        package path.\n"<br>printf " <t
                                                                                                                                                                                                                                                                                                                                                                                                                                                                                                                                                                                                                                                                                                                                                                                                                                                         printf " <target>: xenomai (default) and preempt\n"
                                                                                                                                                                                                                                                                                                                                                                                                                                                                                                                                                                                                                                                                                                                                                                                                                                                        printf " For example:\n"<br>printf " build-all.sh
                                                                                                                                                                                                                                                                                                                                                                                                                                                                                                                                                                                                                                                                                                                                                                                                                                                                                                           build-all.sh /home/release-ecs 1.0/ecs-release
                                                                                                                                                                                                                                                                                                                                                                                                                                                                                                                                                                                                                                                                                                                                                                                                                                        xenomai\n"
                                                                                                                                                                                                                                                                                                                                                                                                                                                                                                                                                                                                                                                                                                                                                                                                                                         }
                                                                                                                                                                                                                                                                                                                                                                                                                                                                                                                                                                                                                                                                                                                                                                                                                                        ECS REL = "${1:-none} "TARGET="${2:-xenomai}"
                                                                                                                                                                                                                                                                                                                                                                                                                                                                                                                                                                                                                                                                                                                                                                                                                                        if [ ! -d ${ECS" REL} ]; then
                                                                                                                                                                                                                                                                                                                                                                                                                                                                                                                                                                                                                                                                                                                                                                                                                                                        printf "No valid ECS release package path provided! \n"<br>help_msg<br>exit -1<br>: -f "${DIR}/build-${TARGET}.sh" ]<br>i printf "Start building target $'"<br>source ${DIR}/build-$'""<br>printf :
                                                                                                                                                                                                                                                                                                                                                                                                                                                                                                                                                                                                                                                                                                                                                                                                                                                         help msg
                                                                                                                                                                                                                                                                                                                                                                                                                                                                                                                                                                                                                                                                                                                                                                                                                                        ext +1<br>fi
                                                                                                                                                                                                                                                                                                                                                                                                                                                                                                                                                                                                                                                                                                                                                                                                                                         fi
                                                                                                                                                                                                                                                                                                                                                                                                                                                                                                                                                                                                                                                                                                                                                                                                                                        if [ -f "${DIR}/build-$f{TARGE}, sh"]then
                                                                                                                                                                                                                                                                                                                                                                                                                                                                                                                                                                                                                                                                                                                                                                                                                                                         printf "Start building target ${TARGET} ... \n\n\n"
                                                                                                                                                                                                                                                                                                                                                                                                                                                                                                                                                                                                                                                                                                                                                                                                                                                         source ${DIR}/build-${TARGET}.sh
                                                                                                                                                                                                                                                                                                                                                                                                                                                                                                                                                                                                                                                                                                                                                                                                                                        else
                                                                                                                                                                                                                                                                                                                                                                                                                                                                                                                                                                                                                                                                                                                                                                                                                                                         printf "No valid target provided! \n"
                                                                                                                                                                                                                                                                                                                                                                                                                                                                                                                                                                                                                                                                                                                                                                                                                                                         help_msg
                                                                                                                                                                                                                                                                                                                                                                                                                                                                                                                                                                                                                                                                                                                                                                                                                                                          exit -1
                                                                                                                                                                                                                                                                                                                                                                                                                                                                                                                                                                                                                                                                                                                                                                                                                                        fi
                                                                                                                                                                                                                                                                                                                                                                                                                                                                                                                                                                                                                                                                                                                                                                                                                                        Create build-preempt.sh for Preempt-RT build. (You can skip this script if you are<br>using Xenomai Linux)<br>Strain build-preempt.sh<br>build-preempt.sh content is:<br>#!/bin/bash
# Xenomai build parameters undefined undefined
```
using Xenomai Linux)

\$ vi build-preempt.sh

build-preempt.sh content is:

#!/bin/bash

set -e

ECS XENOMAI META="\${ECS REL}/resources/bare-metal-xenomai"

Industrial Native Real-Time Linux OS Solution Setup and Tuning Guide January 2021

![](_page_10_Picture_1.jpeg)

XENO\_META="\${ECS\_XENOMAI\_META}/meta-xenomai-bkc/recipesxenomai/xenomai/files" XENO\_VER=3.1 XENO\_URL="https://gitlab.denx.de/Xenomai/xenomai/- /archive/v\${XENO\_VER}/xenomai-v\${XENO\_VER}.tar.gz" XENO\_SRC=\${DIR}/xenomai XENO\_DEST=\${DIR}/xenomai\_dest XENO\_RESOURCE=\${DIR}/resources/xenomai/xenomai\_\${XENO\_VER}

```
# Kernel build parameters
KERNEL VER=4.19.59
KERNEL TAG=lts-v${KERNEL VER}-base-190722T171340Z
KERNEL URL="https://github.com/intel/linux-intel-
lts/archive/${KERNEL_TAG}.tar.gz"
KERNEL_SRC=${DIR}/linux-kernel
KERNEL_RESOURCE=${DIR}/resources/xenomai/linux-
kernel<sup>5</sup> {KERNEL VER}
KERNEL_CUSTOM=-ecs1.0
```
# Ethercat build parameters ETHERCAT META="\${ECS XENOMAI META}/meta-intelfieldbus/recipes-ethercat/ighethercat/files" ETHERCAT VER="1.5.2" ETHERCAT\_URL="http://www.etherlab.org/download/ethercat/etherc at-\${ETHERCAT\_VER}.tar.bz2" ETHERCAT SRC=\${DIR}/ethercat ETHERCAT\_RESOURCE=\${DIR}/resources/xenomai/ethercat\_\${ETHERCAT \_VER} **undefined undefined undefined** 

```
ETHERCAT_DEST=${DIR}/ethercat_dest
```
function download\_linux\_kernel()

printf "Downloading kernel source from \${KERNEL URL}\n" printf "Kernel tag : \${KERNEL TAG}\n"

```
curl -o linux-kernel.tar.gz -L ${KERNEL URL}
    rm -rf ${KERNEL_SRC} && mkdir ${KERNEL_SRC}
   tar zxf linux-kernel.tar.gz -C $KERNEL SRC --strip-
components 1
```
function download\_xenomai()

```
 printf "Downloading xenomai source from ${XENO_URL}\n"
printf "Xenomai tag : ${XENO VER}\n"
```

```
curl -o xenomai.tar.gz -L ${XENO URL}
 rm -rf ${XENO_SRC} && mkdir ${XENO_SRC}
 tar zxf xenomai.tar.gz -C ${XENO_SRC} --strip-components 1
```
function download\_ethercat()

Industrial Native Real-Time Linux OS Solution January 2021 **Setup and Tuning Guide** 

**Document Number: 634647-1.0** 11

{

}

{

}

{

Industrial Native Real-Time Linux OS Solution

fi

*Industrial Native Real-Time OS Solution with Preempt RT Linux*

```
 printf "Downloading ethercat source from 
                                                                                                                                                                                                                                                                                                                                                                                                                                                                                                                                                                                                                                                                                                                                                                                           ${ETHERCAT_URL}\n"
                                                                                                                                                                                                                                                                                                                                                                                                                                                                                                                                                                                                                                                                                                                                                                                                          printf "Ethercat tag : ${ETHERCAT VER}\n"
                                                                                                                                                                                                                                                                                                                                                                                                                                                                                                                                                                                                                                                                                                                                                                                                           curl -o ethercat.tar.bz2 -L ${ETHERCAT_URL}<br>rm -rf ${ETHERCAT_SRC} && mkdir ${ETHERCAT_SRC}<br>tar jxf ethercat.tar.bz2 -C ${ETHERCAT_SRC} --strip-<br>onents 1<br>tion do_patching()<br>if (($# != 3<sup>6)</sup>
                                                                                                                                                                                                                                                                                                                                                                                                                                                                                                                                                                                                                                                                                                                                                                                                    rm -rf ${ETHERCAT_SRC} && mkdir ${ETHERCAT_SRC}
                                                                                                                                                                                                                                                                                                                                                                                                                                                                                                                                                                                                                                                                                                                                                                                                          tar jxf ethercat.tar.bz2 -C ${ETHERCAT_SRC} --strip-
                                                                                                                                                                                                                                                                                                                                                                                                                                                                                                                                                                                                                                                                                                                                                                                          components 1
                                                                                                                                                                                                                                                                                                                                                                                                                                                                                                                                                                                                                                                                                                                                                                                           }
                                                                                                                                                                                                                                                                                                                                                                                                                                                                                                                                                                                                                                                                                                                                                                                          function do_patching()
                                                                                                                                                                                                                                                                                                                                                                                                                                                                                                                                                                                                                                                                                                                                                                                           {
                                                                                                                                                                                                                                                                                                                                                                                                                                                                                                                                                                                                                                                                                                                                                                                                           if ((\$# != 3)); then
                                                                                                                                                                                                                                                                                                                                                                                                                                                                                                                                                                                                                                                                                                                                                                                                                        printf "Please provide patch config file, target<br>path \n"<br>printf "and ECS release resource meta path. \n"<br>mETA)\m"<br>exit -1<br>exit -1<br>al src_path=$1<br>al patch_cfg=$2<br>al meta_path=$3<br>hd ${src_pa+'
                                                                                                                                                                                                                                                                                                                                                                                                                                                                                                                                                                                                                                                                                                                                                                                           source path \n"
                                                                                                                                                                                                                                                                                                                                                                                                                                                                                                                                                                                                                                                                                                                                                                                                                    printf "and ECS release resource meta path. \n"
                                                                                                                                                                                                                                                                                                                                                                                                                                                                                                                                                                                                                                                                                 printf "do_patching ./linux-kernel ./patch<br>
exit -1<br>
ical src_path=$1<br>
local src_path=$1<br>
local patch_cfg=$2<br>
local meta_pat<sup>2</sup><br>
local meta_pat<sup>2</sup>
                                                                                                                                                                                                                                                                                                                                                                                                                                                                                                                                                                                                                                                                                                                                                                                           ${XENO_META}\n"
                                                                                                                                                                                                                                                                                                                                                                                                                                                                                                                                                                                                                                                                                                                                                                                                                           exit -1
                                                                                                                                                                                                                                                                                                                                                                                                                                                                                                                                                                                                                                                                                                                                                                                                            fi
                                                                                                                                                                                                                                                                                                                                                                                                                                                                                                                                                                                                                                                                                                                                                                                                          local src path=$1
                                                                                                                                                                                                                                                                                                                                                                                                                                                                                                                                                                                                                                                                                                                                                                                                           local patch_cfg=$2
                                                                                                                                                                                                                                                                                                                                                                                                                                                                                                                                                                                                                                                                                                                                                                                                          local meta path=$3
                                                                                                                                                                                                                                                                                                                                                                                                                                                                                                                                                                                                                                                                                                                                                                                                           pushd ${src_path}
                                                                                                                                                                                                                                                                                                                                                                                                                                                                                                                                                                                                                                                                                                                                                                                                          cat ${patch_cfg} | while read line<br>
of the pressure of the property of the pressure of the specific of the printf "Patching ${pf[1]}\n"<br>
patch -pl < ${meta_path}/${pf[1]}<br>
fidone printf "Patching ${pf[1]}\n"<br>
popd<br>
popd<br>
p
                                                                                                                                                                                                                                                                                                                                                                                                                                                                                                                                                                                                                                                                                                                                                                                            do
                                                                                                                                                                                                                                                                                                                                                                                                                                                                                                                                                                                                                                                                                                                                                                                                                           pf=($line)
                                                                                                                                                                                                                                                                                                                                                                                                                                                                                                                                                                                                                                                                                                                                                                                                                          if [ { \S{pf[0]} = "patch" ] }<br>then
                                                                                                                                                                                                                                                                                                                                                                                                                                                                                                                                                                                                                                                                                                                                                                                            then
                                                                                                                                                                                                                                                                                                                                                                                                                                                                                                                                                                                                                                                                                                                                                                                                                                           printf "Patching ${pf[1]}\n"
                                                                                                                                                                                                                                                                                                                                                                                                                                                                                                                                                                                                                                                                                                                                                                                                                           patch -p1 < \frac{5}{\text{meta}\phi} path}/\frac{5}{\text{pt}}[1]}
                                                                                                                                                                                                                                                                                                                                                                                                                                                                                                                                                                                                                                                                                                                                                                                            fi
                                                                                                                                                                                                                                                                                                                                                                                                                                                                                                                                                                                                                                                                                                                                                                                                           done
                                                                                                                                                                                                                                                                                                                                                                                                                                                                                                                                                                                                                                                                                                                                                                                                           popd
                                                                                                                                                                                                                                                                                                                                                                                                                                                                                                                                                                                                                                                                                                                                                                                           }
                                                                                                                                                                                                                                                                                                                                                                                                                                                                                                                                                                                                                                                                                 function build_kernel()<br>printf "Patching ke<br>do_patching ${KERN]<br>s{XENO_META}<br>if
                                                                                                                                                                                                                                                                                                                                                                                                                                                                                                                                                                                                                                                                                                                                                                                        \mathcal{A}^{\mathcal{O}} printf "Patching kernel\n"
                                                                                                                                                                                                                                                                                                                                                                                                                                                                                                                                                                                                                                                                                                                                                                                                           do_patching ${KERNEL_SRC} ${KERNEL_RESOURCE}/patch 
                                                                                                                                                                                                                                                                                                                                                                                                                                                                                                                                                                                                                                                                                                                                                                                           ${XENO_META}
                                                                                                                                                                                                                                                                                                                                                                                                                                                                                                                                                                                                                                                                                                                                                                                                           if [ -f ${KERNEL RESOURCE}/patches/patch ]; then
                                                                                                                                                                                                                                                                                                                                                                                                                                                                                                                                                                                                                                                                                                                                                                                                                           printf "Extra patching\n"
                                                                                                                                                                                                                                                                                                                                                                                                                                                                                                                                                                                                                                                                                                                                                                                                                           do_patching ${KERNEL_SRC} 
 printf "Preparing kernel\n" undefined undefined
```
Setup and Tuning Guide January 2021 12 Document Number: 634647-1.0

\${KERNEL\_RESOURCE}/patches/patch \${KERNEL\_RESOURCE}/patches

```
 cp ${KERNEL_RESOURCE}/config ${KERNEL_SRC}/.config
     ${XENO_SRC}/scripts/prepare-kernel.sh --arch=x86_64 --
linux=${KERNEL_SRC}
```

```
 printf "Building kernel\n"
  pushd ${KERNEL SRC}
   make -j `getconf NPROCESSORS ONLN` bindeb-pkg
LOCALVERSION=${KERNEL_CUSTOM}
     popd
```
function build\_xenomai()

}

```
{
    printf "Patching xenomai\n"
    do_patching ${XENO_SRC} ${XENO_RESOURCE}/patch 
${XENO_META}
```

```
 printf "Building xenomai\n"
 rm -rf ${XENO_DEST} && mkdir ${XENO_DEST}
 pushd ${XENO_SRC}
```

```
 ./scripts/bootstrap
                                                                                                                                                                                                                                                                                                                                                                                                                                                                                                                                                                                                                                                                                                                                                                                                                                                                                                                                                                                                                                                                                                                                                                                                                                                                                                                                                                                                                                                                                                                                   ./configure --prefix=/usr/xenomai --with-core=cobalt --
                                                                                                                                                                                                                                                                                                                                                                                                                                                                                                                                                                                                                                                                                                                                                                                                                                                                                                                                                                                                                                                                                                                                                                                                                                                                                                                                                                                                                                                                                                  enable-smp --enable-pshared
                                                                                                                                                                                                                                                                                                                                                                                                                                                                                                                                                                                                                                                                                                                                                                                                                                                                                                                                                                                                                                                                                                                                                                                                                                                                                                                                                                                                                                                                                                                               make -j `getconf NPROCESSORS ONLN
                                                                                                                                                                                                                                                                                                                                                                                                                                                                                                                                                                                                                                                                                                                                                                                                                                                                                                                                                                                                                                                                                                                                                                                                                                                                                                                                                                                                                                                                                                                                make DESTDIR=${XENO_DEST} install
undefined undefined undefined
```
function build\_ethercat()

popd

}

```
{
    printf "Patching ethercat\n"
     do_patching ${ETHERCAT_SRC} ${ETHERCAT_RESOURCE}/patch 
${ETHERCAT_META}
```

```
 printf "Building ethercat\n"
 rm -rf ${ETHERCAT_DEST} && mkdir ${ETHERCAT_DEST}
 pushd ${ETHERCAT_SRC}
 local xenomai_dir=${XENO_DEST}/usr/xenomai
```
# workaround to make ethercat build on the previous built xenomai

```
cp ${xenomai_dir}/bin/xeno-config ${DIR}/xeno-config<br>sed -i
# sed -i 
"s#prefix=\"/usr/xenomai\"#prefix=\"${xenomai_dir}\"#g"
```

```
${DIR}/xeno-config
```

```
 sudo cp -r ${xenomai_dir} /usr/
 chmod +x bootstrap && ./bootstrap
 ./configure --enable-sii-assign \
             --disable-8139too \
             --enable-igb \
```
Industrial Native Real-Time Linux OS Solution January 2021 Setup and Tuning Guide

```
-libdir=/usr/xenomai/lib \
 --with-xenomai-dir=/usr/xenomai \
```
config  $\sqrt{e^{\zeta}}$ 

}

}

{

```
--with-xenomai-config=/usr/xenomai/bin/xeno-<br>--with-linux-dir=${KERNEL_SRC}\<br>--with-devices=8\<br>--enable-rtdm\<br>--disable-eoe\<br>--enable-hrtimer\<br>--enable-cvc'lules
                                                                                                                                                                                                                                                                                                                                                                                                                                                                                                                                                                                                                                                                                                                                                                                                                                                                                                                                                                                                                                                                                                                                                                                                                                                                                                                                                              --with-linux-dir=${KERNEL SRC} \
                                                                                                                                                                                                                                                                                                                                                                                                                                                                                                                                                                                                                                                                                                                                                                                                                                                                                                                                                                                                                                                                                                                                                                                                                                                                                                                                                               --with-devices=8 \
                                                                                                                                                                                                                                                                                                                                                                                                                                                                                                                                                                                                                                                                                                                                                                                                                                                                                                                                                                                                                                                                                                                                                                                                                                                                                                                                                               --enable-rtdm \
                                                                                                                                                                                                                                                                                                                                                                                                                                                                                                                                                                                                                                                                                                                                                                                                                                                                                                                                                                                                                                                                                                                                                                                                                                                                                                                                                               --disable-eoe \
                                                                                                                                                                                                                                                                                                                                                                                                                                                                                                                                                                                                                                                                                                                                                                                                                                                                                                                                                                                                                                                                                                                                                                                                                                                                                                                                                                --enable-hrtimer \
                                                                                                                                                                                                                                                                                                                                                                                                                                                                                                                                                                                                                                                                                                                                                                                                                                                                                                                                                                                                                                                                                                                                                                                                                                                                                                                                                               --enable-cycles
                                                                                                                                                                                                                                                                                                                                                                                                                                                                                                                                                                                                                                                                                                                                                                                                                                                                                                                                                                                                                                                                                                                                                                                                                                                                                 make all modules
                                                                                                                                                                                                                                                                                                                                                                                                                                                                                                                                                                                                                                                                                                                                                                                                                                                                                                                                                                                                                                                                                                                                                                                                                                                                                 make DESTDIR=${ETHERCAT_DEST} install
                                                                                                                                                                                                                                                                                                                                                                                                                                                                                                                                                                                                                                                                                                                                                                                                                                                                                                                                                                                                                                                                                                                                                                                                                                                                                make INSTALL MOD PATH=${ETHERCAT DEST} modules install
                                                                                                                                                                                                                                                                                                                                                                                                                                                                                                                                                                                                                                                                                                                                                                                                                                                                                                                                                                                                                                                                                                                                    undefined underlined university.<br>
make make make make
                                                                                                                                                                                                                                                                                                                                                                                                                                                                                                                                                                                                                                                                                                                                                                                                                                                                                                                                                                                                                                                                                                                                                                                                                                                                                  sudo rm -rf /usr/xenomai
build_ethercat undefined undefined
```
function pack\_xenomai\_to\_deb() {

printf "Packaging xenomai to deb\n"

 mkdir \${XENO\_DEST}/DEBIAN cp \${XENO\_RESOURCE}/control \${XENO\_DEST}/DEBIAN/ dpkg -b \${XENO\_DEST} xenomai\_\${XENO\_VER}\_amd64.deb

function pack ethercat to deb()

printf "Packaging ethercat to deb\n"

```
 # workaround to delete modules info files to avoid install 
conflict
   rm -f${ETHERCAT_DEST}/lib/modules/${KERNEL_VER}*/modules.*
```

```
 mkdir ${ETHERCAT_DEST}/DEBIAN
     cp ${ETHERCAT_RESOURCE}/control ${ETHERCAT_DEST}/DEBIAN/
     dpkg -b ${ETHERCAT_DEST} 
ethercat ${ETHERCAT VER} amd64.deb
```

```
if [ ! -d ${XENO_META} ]; then<br>printf "Path ${XENO_META} i<br>printf "No valid ECS re'<br>exit -1<br>i<br>i
                           printf "Path ${XENO META} is not existed!\n"
                            printf "No valid ECS release package path provided! \n"
                           ext -1
```
## fi

}

```
download_linux_kernel
download_xenomai
download_ethercat
build_kernel
build_xenomai<br>build_ethercat
```
Industrial Native Real-Time Linux OS Solution Setup and Tuning Guide January 2021

pack\_xenomai\_to\_deb pack ethercat to deb

Create build-xenomai.sh for the Xenomai build. (You can skip this script if you are<br>going to using Preempt RT Linux.)<br>\$ vi build-xenomai.sh content of the Senate of the Senate wild-xenomai.sh content of the Helphan script going to using Preempt RT Linux.)

\$ vi build-xenomai.sh

```
build-xenomai.sh content is:
#!/bin/bash
```
set -e

ECS\_XENOMAI\_META="\${ECS\_REL}/resources/bare-metal-xenomai"

# Xenomai build parameters XENO\_META="\${ECS\_XENOMAI\_META}/meta-xenomai-bkc/recipesxenomai/xenomai/files" XENO\_VER=3.1 XENO\_URL="https://gitlab.denx.de/Xenomai/xenomai/- /archive/v\${XENO\_VER}/xenomai-v\${XENO\_VER}.tar.gz" XENO\_SRC=\${DIR}/xenomai XENO\_DEST=\${DIR}/xenomai\_dest XENO\_RESOURCE=\${DIR}/resources/xenomai/xenomai\_\${XENO\_VER}

```
# Kernel build parameters
KERNEL_VER=4.19.59
KERNEL TAG=lts-v${KERNEL VER}-base-190722T171340Z
KERNEL URL="https://github.com/intel/linux-intel-
lts/archive/${KERNEL_TAG}.tar.gz"
KERNEL_SRC=${DIR}/linux-kernel
KERNEL RESOURCE=${DIR}/resources/xenomai/linux-
kernel_${KERNEL_VER}
KERNEL_CUSTOM=-ecs1.0
```

```
# Ethercat build parameters
                                                                                                                                                 ETHERCAT META="${ECS XENOMAI META}/meta-intel-
                                                                                                                                                 fieldbus/recipes-ethercat/ighethercat/files"
                                                                                                                                                 ETHERCAT_VER="1.5.2"
                                                                                                                                                 ETHERCAT_URL="http://www.etherlab.org/download/ethercat/etherc
                                                                                                                                                 at-${ETHERCAT_VER}.tar.bz2"
                                                                                                                                                ETHERCAT SRC=${DIR}/ethercat
                                                                                                                                                 ETHERCAT_RESOURCE=${DIR}/resources/xenomai/ethercat_${ETHERCAT
                                                                                                                                                  _VER}
                                                                                                                                                 ETHERCAT_DEST=${DIR}/ethercat_dest
Antarchic Motor Antarchic Contains and Antarchic Motor Contains and Antarchic Motor Contains and Antarchic Motor Contains and Antarchic Motor Contains and Antarchic Motor Contains and Antarchic Motor Contains and Antarchi
```
function download\_linux\_kernel()

printf "Downloading kernel source from \${KERNEL URL}\n" printf "Kernel tag : \${KERNEL TAG}\n"

Industrial Native Real-Time Linux OS Solution January 2021 **Setup and Tuning Guide** 

**Document Number: 634647-1.0** 15

{

```
rm -rf ${KERNEL_SRC} && mkdir ${KERNEL_SRC}
                                                                                                                                                                                                                                                                                                                                                                                                                                                                                                                                                                                                                                                                                                                                    tar zxf linux-kernel.tar.gz -C $KERNEL SRC --strip-
                                                                                                                                                                                                                                                                                                                                                                                                                                                                                                                                                                                                                                                                                                                      components 1
                                                                                                                                                                                                                                                                                                                                                                                                                                                                                                                                                                                                                                                                                                                       }
                                                                                                                                                                                                                                                                                                                                                                                                                                                                                                                                                                                                                                                                                                                      function download_xenomai()
                                                                                                                                                                                                                                                                                                                                                                                                                                                                                                                                                                                                                                                                                                                       {
                                                                                                                                                                                                                                                                                                                                                                                                                                                                                                                                                                                                                                                                                                                                    printf "Downloading xenomai source from ${XENO URL}\n"
                                                                                                                                                                                                                                                                                                                                                                                                                                                                                                                                                                                                                                                                                                                                     printf "Xenomai tag : ${XENO_VER}\n"
                                                                                                                                                                                                                                                                                                                                                                                                                                                                                                                                                                                                                                                                                                                                    curl -o xenomai.tar.gz -L ${XENO URL}
                                                                                                                                                                                                                                                                                                                                                                                                                                                                                                                                                                                                                                                                                                                                     rm -rf ${XENO_SRC} && mkdir ${XENO_SRC}
                                                                                                                                                                                                                                                                                                                                                                                                                                                                                                                                                                                                                                                                                                                                     tar zxf xenomai.tar.gz -C ${XENO_SRC} --strip-components 1
                                                                                                                                                                                                                                                                                                                                                                                                                                                                                                                                                                                                                                                                                                                       }
                                                                                                                                                                                                                                                                                                                                                                                                                                                                                                                                                                                                                                                                                                                      function download_ethercat()
                                                                                                                                                                                                                                                                                                                                                                                                                                                                                                                                                                                                                                                                                                                       {
                                                                                                                                                                                                                                                                                                                                                                                                                                                                                                                                                                                                                                                                                                                                     printf "Downloading ethercat source from 
                                                                                                                                                                                                                                                                                                                                                                                                                                                                                                                                                                                                                                                                                                                  ${ETHERCAT_URL}\n"
                                                                                                                                                                                                                                                                                                                                                                                                                                                                                                                                                                                                                                                                                                                                    printf "Ethercat tag : ${ETHERCAT VER}\n"
                                                                                                                                                                                                                                                                                                                                                                                                                                                                                                                                                                                                                                                                                                                                    curl -o ethercat.tar.bz2 -L ${ETHERCAT URL}
                                                                                                                                                                                                                                                                                                                                                                                                                                                                                                                                                                                                                                                                                                                                    rm -rf ${ETHERCAT_SRC} && mkdir ${ETHERCAT_SRC}
                                                                                                                                                                                                                                                                                                                                                                                                                                                                                                                                                                                                                                                                                                                                     tar jxf ethercat.tar.bz2 -C ${ETHERCAT_SRC} --strip-
                                                                                                                                                                                                                                                                                                                                                                                                                                                                                                                                                                                                                                                                                                                      components 1
                                                                                                                                                                                                                                                                                                                                                                                                                                                                                                                                                                                                                                                                                                                      }
                                                                                                                                                                                                                                                                                                                                                                                                                                                                                                                                                                                                                                                                                                                      function do_patching()
                                                                                                                                                                                                                                                                                                                                                                                                                                                                                                                                                                                                                                                                                                                       {
                                                                                                                                                                                                                                                                                                                                                                                                                                                                                                                                                                                                                                                                                                                                    if ((\$# != 3)); then
                                                                                                                                                                                                                                                                                                                                                                                                                                                                                                                                                                                                                                                                                                                                                    printf "Please provide patch config file, target 
                                                                                                                                                                                                                                                                                                                                                                                                                                                                                                                                                                                                                                                                                                                      source path \n"
                                                                                                                                                                                                                                                                                                                                                                                                                                                                                                                                                                                                                                                                                                                                                   printf "and ECS release resource meta path. \n"<br>printf "do_patching ./linux-kernel ./patch<br>HETA}\n"<br>exit -1<br>al src_path=$1<br>al patch_cfg=$2<br>al meta_pa<sup>++</sup>
                                                                                                                                                                                                                                                                                                                                                                                                                                                                                                                                                                                                                                                                                                                                                   printf "do patching ./linux-kernel ./patch
                                                                                                                                                                                                                                                                                                                                                                                                                                                                                                                                                                                                                                                                                                                      ${XENO_META}\n"
                                                                                                                                                                                                                                                                                                                                                                                                                                                                                                                                                                                                                                                                                                                                                    exit -1
                                                                                                                                                                                                                                                                                                                                                                                                                                                                                                                                                                                                                                                                                                                                     fi
                                                                                                                                                                                                                                                                                                                                                                                                                                                                                                                                                                                                                                                                                                                                     local src_path=$1
                                                                                                                                                                                                                                                                                                                                                                                                                                                                                                                                                                                                                                                                                                                                     local patch_cfg=$2
                                                                                                                                                                                                                                                                                                                                                                                                                                                                                                                                                                                                                                                                                                                                     local meta_path=$3
                                                                                                                                                                                                                                                                                                                                                                                                                                                                                                                                                                                                                                                                                                                                     pushd ${src_path}
                                                                                                                                                                                                                                                                                                                                                                                                                                                                                                                                                                                                                                                                                                                                    cat ${patch cfg} | while read line
                                                                                                                                                                                                                                                                                                                                                                                                                                                                                                                                                                                                                                                                                                                                     do
                                                                                                                                                                                                                                                                                                                                                                                                                                                                                                                                                                                                                                                                                                                                                    pf=($line)
                                                                                                                                                                                                                                                                                                                                                                                                                                                                                                                                                                                                                                                                                                                                                   if [ [ ${pf[0]} ] = "patch" ] then
                                                                                                                                                                                                                                                                                                                                                                                                                                                                                                                                                                                                                                                                                                                                                                   printf "Patching ${pf[1]}\n"
                                                                                                                                                                                                                                                                                                                                                                                                                                                                                                                                                                                                                                                                                                                                                               patch -p1 < ${meta_path}/${pf[1]}
                                                                                                                                                                                                                                                                                                                                                                                                                                                                                                                                                                                                                                                                                                                                     done<sup>fi</sup>
 done undefined undefined
```
Industrial Native Real-Time Linux OS Solution Setup and Tuning Guide January 2021

```
 popd
                                                                                                                                                                                                                                                                                                                                                                                                                                                                                                                                                                                                                                                                                                                           }
                                                                                                                                                                                                                                                                                                                                                                                                                                                                                                                                                                                                                                                                                                                          function build_kernel()
                                                                                                                                                                                                                                                                                                                                                                                                                                                                                                                                                                                                                                                                                                                           {
                                                                                                                                                                                                                                                                                                                                                                                                                                                                                                                                                                                                                                                                                                                                   printf "Patching kernel\n"
                                                                                                                                                                                                                                                                                                                                                                                                                                                                                                                                                                                                                                                                                                                                          do_patching ${KERNEL_SRC} ${KERNEL_RESOURCE}/patch 
                                                                                                                                                                                                                                                                                                                                                                                                                                                                                                                                                                                                                                                                                                                           ${XENO_META}
                                                                                                                                                                                                                                                                                                                                                                                                                                                                                                                                                                                                                                                                                                                                          if [ -f ${KERNEL RESOURCE}/patches/patch ]; then
                                                                                                                                                                                                                                                                                                                                                                                                                                                                                                                                                                                                                                                                                                                                                        printf "Extra patching\n"
                                                                                                                                                                                                                                                                                                                                                                                                                                                                                                                                                                                                                                                                                                                                                         do_patching ${KERNEL_SRC} 
                                                                                                                                                                                                                                                                                                                                                                                                                                                                                                                                                                                                                                                                                                                           ${KERNEL_RESOURCE}/patches/patch ${KERNEL_RESOURCE}/patches
                                                                                                                                                                                                                                                                                                                                                                                                                                                                                                                                                                                                                                                                                                                                          fi
                                                                                                                                                                                                                                                                                                                                                                                                                                                                                                                                                                                                                                                                                                                                          printf "Preparing kernel\n"
                                                                                                                                                                                                                                                                                                                                                                                                                                                                                                                                                                                                                                                                                                                                          cp ${KERNEL_RESOURCE}/config ${KERNEL_SRC}/.config
                                                                                                                                                                                                                                                                                                                                                                                                                                                                                                                                                                                                                                                                                                                                         ${XENO_SRC}/scripts/prepare-kernel.sh --arch=x86_64 --
                                                                                                                                                                                                                                                                                                                                                                                                                                                                                                                                                                                                                                                                                                                     linux=${KERNEL_SRC}
                                                                                                                                                                                                                                                                                                                                                                                                                                                                                                                                                                                                                                                                                                                                          printf "Building kernel\n"
                                                                                                                                                                                                                                                                                                                                                                                                                                                                                                                                                                                                                                                                                                                                          pushd ${KERNEL_SRC}
                                                                                                                                                                                                                                                                                                                                                                                                                                                                                                                                                                                                                                                                                                                                         make -j `getconf _NPROCESSORS_ONLN` bindeb-pkg 
                                                                                                                                                                                                                                                                                                                                                                                                                                                                                                                                                                                                                                                                                                                          LOCALVERSION=${KERNEL_CUSTOM}
                                                                                                                                                                                                                                                                                                                                                                                                                                                                                                                                                                                                                                                                                                                                          popd
                                                                                                                                                                                                                                                                                                                                                                                                                                                                                                                                                                                                                                                                                                                           }
                                                                                                                                                                                                                                                                                                                                                                                                                                                                                                                                                                                                                                                                                                                           function build_xenomai()
                                                                                                                                                                                                                                                                                                                                                                                                                                                                                                                                                                                                                                                                                                                           {
                                                                                                                                                                                                                                                                                                                                                                                                                                                                                                                                                                                                                                                                                                                                          printf "Patching xenomai\n"
                                                                                                                                                                                                                                                                                                                                                                                                                                                                                                                                                                                                                                                                                                                                          do_patching ${XENO_SRC} ${XENO_RESOURCE}/patch 
                                                                                                                                                                                                                                                                                                                                                                                                                                                                                                                                                                                                                                                                                                                           ${XENO_META}
                                                                                                                                                                                                                                                                                                                                                                                                                                                                                                                                                                                                                                                                                                                                          printf "Building xenomai\n"
                                                                                                                                                                                                                                                                                                                                                                                                                                                                                                                                                                                                                                                                                                                                          rm -rf ${XENO_DEST} && mkdir ${XENO_DEST}
                                                                                                                                                                                                                                                                                                                                                                                                                                                                                                                                                                                                                                                                                                                                          pushd ${XENO_SRC}
                                                                                                                                                                                                                                                                                                                                                                                                                                                                                                                                                                                                                                                                                                                                           ./scripts/bootstrap
                                                                                                                                                                                                                                                                                                                                                                                                                                                                                                                                                                                                                                                                                                                                          ./configure --prefix=/usr/xenomai --with-core=cobalt --<br>le-smp --enable-pshared<br>make -j 'getconf NPROCESSORS ONLN'<br>make DESTDIR=${XENO_DEST} install<br>popd
                                                                                                                                                                                                                                                                                                                                                                                                                                                                                                                                                                                                                                                                                                                           enable-smp --enable-pshared
                                                                                                                                                                                                                                                                                                                                                                                                                                                                                                                                                                                                                                                                                                                                         make -j `getconf NPROCESSORS ONLN`
                                                                                                                                                                                                                                                                                                                                                                                                                                                                                                                                                                                                                                                                                                                                          make DESTDIR=${XENO_DEST} install
                                                                                                                                                                                                                                                                                                                                                                                                                                                                                                                                                                                                                                                                                                                                          popd
                                                                                                                                                                                                                                                                                                                                                                                                                                                                                                                                                                                                                                                                                                                           }
                                                                                                                                                                                                                                                                                                                                                                                                                                                                                                                                                                                                                                                                                                                           function build_ethercat()
                                                                                                                                                                                                                                                                                                                                                                                                                                                                                                                                                                                                                                                                                                                           {
                                                                                                                                                                                                                                                                                                                                                                                                                                                                                                                                                                                                                                                                                                                                          printf "Patching ethercat\n"
                                                                                                                                                                                                                                                                                                                                                                                                                                                                                                                                                                                                                                                                                                                                          do_patching ${ETHERCAT_SRC} ${ETHERCAT_RESOURCE}/patch 
                                                                                                                                                                                                                                                                                                                                                                                                                                                                                                                                                                                                                                                                                                                           ${ETHERCAT_META}
 printf "Building ethercat\n" undefined undefined
```
January 2021 **Setup and Tuning Guide Document Number: 634647-1.0** 17

Industrial Native Real-Time Linux OS Solution

```
 rm -rf ${ETHERCAT_DEST} && mkdir ${ETHERCAT_DEST}
                                                                                                                                                                                                                                                                                                                                                                                                                                                                                                                                                                                                                                                                                                                                                             pushd ${ETHERCAT_SRC}
                                                                                                                                                                                                                                                                                                                                                                                                                                                                                                                                                                                                                                                                                                                                                             local xenomai_dir=${XENO_DEST}/usr/xenomai
                                                                                                                                                                                                                                                                                                                                                                                                                                                                                                                                                                                                                                                                                                                                             # workaround to make ethercat build on the previous built 
                                                                                                                                                                                                                                                                                                                                                                                                                                                                                                                                                                                                                                                                                                                                             xenomai
                                                                                                                                                                                                                                                                                                                                                                                                                                                                                                                                                                                                                                                                                                                                                   cp ${xenomai dir}/bin/xeno-config ${DIR}/xeno-config
                                                                                                                                                                                                                                                                                                                                                                                                                                                                                                                                                                                                                                                                                                                                                           sed -i"s#prefix=\"/usr/xenomai\"#prefix=\"${xenomai_dir}\"#g" 
                                                                                                                                                                                                                                                                                                                                                                                                                                                                                                                                                                                                                                                                                                                                             ${DIR}/xeno-config
                                                                                                                                                                                                                                                                                                                                                                                                                                                                                                                                                                                                                                                                                                                                                            sudo cp -r ${xenomai dir} /usr/
                                                                                                                                                                                                                                                                                                                                                                                                                                                                                                                                                                                                                                                                                                                                                             chmod +x bootstrap && ./bootstrap
                                                                                                                                                                                                                                                                                                                                                                                                                                                                                                                                                                                                                                                                                                                                                              ./configure --enable-sii-assign \
                                                                                                                                                                                                                                                                                                                                                                                                                                                                                                                                                                                                                                                                                                                                                                                                          --disable-8139too \
                                                                                                                                                                                                                                                                                                                                                                                                                                                                                                                                                                                                                                                                                                                                                                                                           --enable-igb \
                                                                                                                                                                                                                                                                                                                                                                                                                                                                                                                                                                                                                                                                                                                                                                                                           --libdir=/usr/xenomai/lib \
                                                                                                                                                                                                                                                                                                                                                                                                                                                                                                                                                                                                                                                                                                                                                                                                          --with-xenomai-dir=/usr/xenomai \<br>--with-xenomai-dir=/usr/xenomai/bin/xeno-<br>--with-linux-dir=${KERNEL_SRC}\<br>--with-devices=8 \<br>--enable-rtdm \<br>--disable-eoe \<br>--enable-hrtimer \<br>--enable-coc \<br>-enable-coc \
                                                                                                                                                                                                                                                                                                                                                                                                                                                                                                                                                                                                                                                                                                                                                                                                           --with-xenomai-config=/usr/xenomai/bin/xeno-
                                                                                                                                                                                                                                                                                                                                                                                                                                                                                                                                                                                                                                                                                                                                              config \
                                                                                                                                                                                                                                                                                                                                                                                                                                                                                                                                                                                                                                                                                                                                                                                                         --with-linux-dir=${KERNEL SRC} \
                                                                                                                                                                                                                                                                                                                                                                                                                                                                                                                                                                                                                                                                                                                                                                                                          --with-devices=8 \
                                                                                                                                                                                                                                                                                                                                                                                                                                                                                                                                                                                                                                                                                                                                                                                                          --enable-rtdm \
                                                                                                                                                                                                                                                                                                                                                                                                                                                                                                                                                                                                                                                                                                                                                                                                          --disable-eoe \
                                                                                                                                                                                                                                                                                                                                                                                                                                                                                                                                                                                                                                                                                                                                                                                                           --enable-hrtimer \
                                                                                                                                                                                                                                                                                                                                                                                                                                                                                                                                                                                                                                                                                                                                                                                                      --enable-cycles
                                                                                                                                                                                                                                                                                                                                                                                                                                                                                                                                                                                                                                                                                                                                                            make all modules
                                                                                                                                                                                                                                                                                                                                                                                                                                                                                                                                                                                                                                                                                                                                                           make DESTDIR=${ETHERCAT DEST} install
                                                                                                                                                                                                                                                                                                                                                                                                                                                                                                                                                                                                                                                                                                                                                           make INSTALL_MOD_PATH=${ETHERCAT_DEST} modules_install<br>popd<br>sudo rm -rf /usr/xenomai<br>tion pack_xenomai_to_deb''<br>printf
                                                                                                                                                                                                                                                                                                                                                                                                                                                                                                                                                                                                                                                                                                                                               popd
                                                                                                                                                                                                                                                                                                                                                                                                                                                                                                                                                                                                                                                                                                                                                             sudo rm -rf /usr/xenomai
                                                                                                                                                                                                                                                                                                                                                                                                                                                                                                                                                                                                                                                                                                                                              }
                                                                                                                                                                                                                                                                                                                                                                                                                                                                                                                                                                                                                                                                                                                                             function pack_xenomai_to_deb()
                                                                                                                                                                                                                                                                                                                                                                                                                                                                                                                                                                                                                                                                                                                                              {
                                                                                                                                                                                                                                                                                                                                                                                                                                                                                                                                                                                                                                                                                                                                                            printf "Packaging xenomai to deb\n"
                                                                                                                                                                                                                                                                                                                                                                                                                                                                                                                                                                                                                                                                                                                                                            mkdir ${XENO_DEST}/DEBIAN
                                                                                                                                                                                                                                                                                                                                                                                                                                                                                                                                                                                                                                                                                                                                                             cp ${XENO_RESOURCE}/control ${XENO_DEST}/DEBIAN/
                                                                                                                                                                                                                                                                                                                                                                                                                                                                                                                                                                                                                                                                                                                                                             dpkg -b ${XENO_DEST} xenomai_${XENO_VER}_amd64.deb
                                                                                                                                                                                                                                                                                                                                                                                                                                                                                                                                                                                                                                                                                                                                             }
                                                                                                                                                                                                                                                                                                                                                                                                                                                                                                                                                                                                                                                                                                                                            function pack_ethercat_to_deb()
ethercat_${ETHERCAT_VER}_amd64.deb undefined undefined
```
printf "Packaging ethercat to deb\n"

 # workaround to delete modules info files to avoid install conflict  $rm -f$ 

```
id undefined undefined undeff
                              ${ETHERCAT_DEST}/lib/modules/${KERNEL_VER}*/modules.*
                                    mkdir ${ETHERCAT_DEST}/DEBIAN
                                    cp ${ETHERCAT_RESOURCE}/control ${ETHERCAT_DEST}/DEBIAN/
                              dpkg -b ${ETHERCAT_DEST}<br>ethercat ${ETHERCAT VER} amd64.deb
```
Industrial Native Real-Time Linux OS Solution Setup and Tuning Guide January 2021

}

```
if [ ! -d $ {XENO META} ]; then
                                                                                                                                                                                                                                                                                                                                                                                                                                                                                                                                                                                                                                                                                                                                                                                                                                                                                                                                                                                                                                                                                                                                                                                                                                                                                                                                                                                                                                                                                                                                                                                                    Printf "Path ${XENO_META} is not existed!\n"<br>printf "Path ${XENO_META} is not existed!\n"<br>exit -1<br>alload_linux_kernel noted!<br>alload_linux_kernel noted!<br>iload_thercat;<br>d_kenomai!<br>d_stermai!\d_thercat;<br>\id_stermai!\d_thercat
                                                                                                                                                                                                                                                                                                                                                                                                                                                                                                                                                                                                                                                                                                                                                                                                                                                                                                                                                                                                                                                                                                                                                                                                                                                                                                                                                                                                                                                                                                                                                                                                    printf "No valid ECS release package path provided! \n"
                                                                                                                                                                                                                                                                                                                                                                                                                                                                                                                                                                                                                                                                                                                                                                                                                                                                                                                                                                                                                                                                                                                                                                                                                                                                                                                                                                                                                                                                                                                                                                                                       exit -1
undefined undefined undefined
```

```
indefined undefined undefined
                          download_linux_kernel
                          download_xenomai
                          download ethercat
                          build_kernel
                          build_xenomai
                          build_ethercat
                          pack xenomai to deb
                          pack ethercat to deb
```
3. Add execute permissions to the build scripts created:

<span id="page-18-0"></span>\$ cd <your path to>/ecs-1.0-ubuntu \$ chmod +x \*.sh

**2.1.4 Create Configuration Files**<br>and the configuration Files 1. Download the 'resources.tgz' file to the Linux\* Host PC. Copy it to the working<br>directory "ecs-1.0-ubuntu" and unzip it.<br>Download the 'resources.tgz' file from Intel RDC #630356.<br>\$ cd <your path to>/ecs-1.0-ubunt...<br>\$ c directory "ecs-1.0-ubuntu" and unzip it.

**Note:** Download the 'resources.tgz' file from Intel RDC #630356.

```
$ cd <your path to>/ecs-1.0-ubuntu<br>$ cp <your path to>/resource.tgz.
   $ cp <your path to>/resource.tgz .
   $ tar -zxvf resources.tgz
```
2. Verify the directory structure as shown in the figure below.

\$ tree .

Document Number: 634647-1.0 19

Industrial Native Real-Time Linux OS Solution January 2021 Setup and Tuning Guide

![](_page_19_Figure_0.jpeg)

<span id="page-19-1"></span><span id="page-19-0"></span>

**2.3 Build Debian\* Packages for Preempt RT Linux**<br>1. On the Linux host build machine 1. On the Linux host build machine, navigate to the working directory "ecs-1.0 ubuntu" and run the build script to build preempt-rt Linux-based Debian\* packages. You need to make sure you have completed Section 2.2 and know the absolute path to directory "ecs-release\_1.0"

```
$ cd <your path to>/ecs-1.0-ubuntu
$ chmod +x *.sh
$ ./build-all.sh <absolute path>/release-ecs_1.0/ecs-release/ 
preempt
```
*Note:* Make sure to use "absolute path" to "release-ecs\_1.0".

2. If build is successful, the Debian packages for Preempt-RT Linux will be created in<br>the folder. the folder.

Industrial Native Real-Time Linux OS Solution Setup and Tuning Guide January 2021

```
EVALUATION CONTINUES AND CONTINUES AREA CONTINUES AND CONTINUES AREA CONTINUES AND CONTINUES AREA CONTINUES AND CONTINUES AREA CONTINUES AND CONTINUES AREA CONTINUES AND CONTINUES AREA CONTINUES AND CONTINUES AREA CONTIN
```
## **2.4 Preempt RT Linux Installation**

- <span id="page-20-0"></span>1. Copy the Debian packages for Preempt-RT Linux built in previous step to the target<br>board.<br>2. Install Preempt-RT Linux Debian packet and the state of the target board.
- 2. Install Preempt-RT Linux Debian packages.

```
$ sudo dpkg -i [path]/linux-image-4.19.59-rt24-intel-pk-
preempt-rt-ecs1.0_4.19.59-rt24-intel-pk-preempt-rt-ecs1.0-
1_amd64.deb
$ sudo dpkg -i [path]/linux-headers-4.19.59-rt24-intel-pk-
preempt-rt-ecs1.0_4.19.59-rt24-intel-pk-preempt-rt-ecs1.0-
1_amd64.deb
$ sudo dpkg -i [path]/linux-libc-dev_4.19.59-rt24-intel-pk-<br>preempt-rt-ecsl.0-1_amd64.deb<br>$ sudo dpkg -i [path]/ethercat_1.5.2-rt_amd64.deb<br>Edit grub to leave time to select new kernel and change the kernel cmdline<br>$ sudo 
preempt-rt-ecs1.0-1_amd64.deb
$ sudo dpkg -i [path]/ethercat_1.5.2-rt_amd64.deb
```
3. Edit grub to leave time to select new kernel and change the kernel cmdline.

\$ sudo gedit /etc/default/grub

## Changes are:

#GRUB\_TIMEOUT\_STYLE=hidden GRUB\_TIMEOUT=10

```
GRUB_CMDLINE_LINUX_DEFAULT="quiet splash nosmap 
console=ttyS0,115200 console=tty0 clocksource=tsc tsc=reliable 
nmi_watchdog=0 nosoftlockup idle=poll noht audit=0 
irqaffinity=0 isolcpus=1-3 rcu_nocbs=1-3 intel_pstate=disable 
intel.max_cstate=0 intel_idle.max_cstate=0 
processor.max cstate=0 processor idle.max cstate=0
i915.enable dc=0 i915.disable power well=0 noefi"
```
## **NOTE:**

- 1. Usually, the implementation for EFI variable read/write is in SMM, which means it will trigger SMI and result in large jitter. "noefi" will disable software access to EFI variable.
- 2. User can change isolcpus and rcu\_nocbs arguments per needs.
- 4. Update grub and reboot.

Document Number: 634647-1.0 21

Industrial Native Real-Time Linux OS Solution January 2021 Setup and Tuning Guide

```
$ sudo reboot
```
<span id="page-21-0"></span>5. After reboot into Grub menu, select "Advanced options for Ubuntu" → "Ubuntu, with Linux 4.19.59-rt24-intel-pk-preempt-rt-ecs1.0" in Grub menu, and then boot.

## **2.5 Real-Time Performance Test**

In this example, we test the real-time performance when system is in idle status and when system is under extra high workload. We use the tool cyclictest from package rttests as benchmark tool. The workload is designed to include CPU/GPU/IO/Disk/Scheduler.

## **2.5.1 Install Test Packages**

Install common test packages.

```
To get more accurate result, we suggest to run the test for at least 7x24 hours.<br>
Install Test Packages<br>
Install common test packages.<br>
S sudo apt-get install **<br>
S sudo apt-get install **<br>
S sudo apt-get install **
$ sudo apt-get install rt-tests
$ sudo apt-get install stress
$ sudo apt-get install glmark2
$ sudo apt-get install htop
$ sudo apt-get install intel-gpu-tools
```
## **2.5.2 Perform Real-Time Test**

<span id="page-21-2"></span>1. Test while in idle status.

```
$ sudo taskset -c 3 cyclictest -smp 99 -a 3 -n -i 250 -D 1d -H 
100 --histfile=hist.log
```
Bind "cyclictest" to core 3, use nanosleep and 250us cycle to do stress test for one day.

2. Test under extra high CPU/GPU/IO/Disk/Scheduler workload.

```
$ sudo taskset -c 3 cyclictest -smp 99 -a 3 -n -i 250 -D 1d -H 
                                                                                                                                              100 --histfile=hist.log
                                                                                                                                              $ sudo taskset -c 1 glmark2 –-run-forever
                                                                                                                                              $ 5 stress -q -i 4 -q -c 4 -q -d 4 --hdd-bytes 20M -q -m 4 --vm-
                                                                                                                                              bytes 10M
                                                                                                                                              $ while true; do sudo taskset -c 1 hackbench -s 512 -l 200 -g 
                                                                                                                                              20 -f 50 -P; done
FINCES<br>
FROM THE CONTRACT CONTRACT CONTRACT CONTRACT CONTRACT CONTRACT CONTRACT CONTRACT CONTRACT CONTRACT CONTRACT CONTRACT CONTRACT CONTRACT CONTRACT CONTRACT CONTRACT CONTRACT CONTRACT CONTRACT CONTRACT CONTRACT CONTRA
```
Industrial Native Real-Time Linux OS Solution Setup and Tuning Guide January 2021

![](_page_22_Picture_1.jpeg)

## **2.5.3 Data Check**

<span id="page-22-0"></span>1. Check the jitter reported from "cyclictest". Here is an example. "Max: 12" means worst jitter is 12us for around 4-minutes test. Check this data after a one-day stress test.

![](_page_22_Picture_119.jpeg)

- - \$ htop

![](_page_22_Picture_120.jpeg)

3. Check GPU workload status:

\$ sudo intel\_gpu\_top

Industrial Native Real-Time Linux OS Solution January 2021 Setup and Tuning Guide

![](_page_23_Picture_139.jpeg)

<span id="page-23-0"></span>Here is an example on how to enable EtherCAT for testing.

```
$ sudo depmod
```

```
$ sudo mkdir /etc/sysconfig<br>$ sudo cp /opt/etherlab/etc/sysconfig/ethercat
$ sudo cp /opt/etherlab/etc/sysconfig/ethercat
```

```
/etc/sysconfig/ethercat
```

```
$ sudo gedit /etc/sysconfig/ethercat
```

```
Set MASTER0_DEVICE, DEVICE_MODULES(igb) and REBIND_NICS
```

```
accordingly per NIC information
```

```
$ sudo /opt/etherlab/etc/init.d/ethercat stop
```

```
$ sudo /opt/etherlab/etc/init.d/ethercat start
```

```
$ sudo /opt/etherlab/bin/ethercat slaves
```
Then, the user can use their EtherCAT APP to test with EtherCAT devices.

§

Industrial Native Real-Time Linux OS Solution Setup and Tuning Guide January 2021 - Native Real-Time Linux OS Solution<br>- The and Tuning Guide<br>24 Document Number: 634647-1.0<br>- A Lind of this divide the state of the child of the child of the child of the child of the child of the child

![](_page_24_Picture_1.jpeg)

# *3.0 Industrial Native Real-Time OS Solution with Xenomai Linux* Monopolis Mein-head the Capital Machine Setup<br>
3.0 Industrial Machine Setup<br>
3.1 Insurance Euridical Machine Setup<br>
3.2 Insurance Euridical Machine Setup<br>
3.2 Insurance Euridical Machine Setup<br>
3.2 Insurance Euridical Mac

## <span id="page-24-0"></span>**3.1 Linux Host Build Machine Setup**

<span id="page-24-2"></span><span id="page-24-1"></span>Please Refer to Section 2.1 for Linux host build machine setup.

## **3.2 Install Ubuntu on Target Hardware**

<span id="page-24-3"></span>Install Ubuntu\* OS on the target board. Ubuntu 18.04 is preferred and verified

## **3.3 Build Debian\* Packages for Xenomai Linux**

1. On the Linux host build machine, navigate to the working directory "ecs-1.0 ubuntu" and run the build script to build Xenomai Linux-based Debian\* packages. You need to make sure you have completed Section 2.2 and know the absolute path to directory "ecs-release\_1.0"

```
$ cd <your path to>/ecs-1.0-ubuntu
```
- \$ chmod +x \*.sh
- \$ ./build-all.sh <absolute path>/release-ecs\_1.0/ecs-release/ xenomai

*Note:* Make sure to use "absolute path" to "release-ecs\_1.0".

- *Note:* EtherCAT stack build for Xenomai will ask for "sudo" permission to provide temporary Xenomai environment for EtherCAT build.
	- 2. If build is successful, the Debian packages for Xenomai Linux will be created in the folder.

![](_page_25_Figure_2.jpeg)

# **3.4 Xenomai Linux Installation**<br> **1.** Copy the Xenomai I.

- <span id="page-25-0"></span>1. Copy the Xenomai Linux Debian packages built in the previous step to target board.
	- \$ sudo gedit /etc/default/grub
- 2. Install Xenomai Linux Debian packages.

```
$ sudo dpkg -i [path]/linux-image-4.19.59-intel-pk-standard-
ecs1.0 4.19.59-intel-pk-standard-ecs1.0-1 amd64.deb
$ sudo dpkg -i [path]/linux-headers-4.19.59-intel-pk-standard-
ecs1.0 4.19.59-intel-pk-standard-ecs1.0-1 amd64.deb
$ sudo dpkg -i [path]/linux-libc-dev_4.19.59-intel-pk-
standard-ecs1.0-1 amd64.deb
$ sudo dpkg -i [path]/ethercat_1.5.2_amd64.deb
$ sudo dpkg -i [path]/xenomai_3.1_amd64.deb
```
Changes are:

```
#GRUB_TIMEOUT_STYLE=hidden
GRUB_TIMEOUT=10
```

```
3. Edit grub to leave time to select new kernel and change the kernel cmdline.<br>
Changes are:<br>
#GRUB_TIMEOUT_STYLE=hidden<br>
GRUB_TIMEOUT=10<br>
GRUB_CMDLINF
   GRUB_CMDLINE_LINUX_DEFAULT="quiet splash 
   xenomai.allowed_group=1234 xenomai.sysheap_size=256 
   xenomai.state=enabled xenomai.smi=detect xenomai.smi_mask=1 
   nosmap console=ttyS0,115200 console=tty0 clocksource=tsc 
   tsc=reliable nmi_watchdog=0 nosoftlockup idle=poll noht 
   audit=0 irqaffinity=0 isolcpus=1-3 rcu_nocbs=1-3 
    intel_pstate=disable intel.max_cstate=0<br>intel_idle.max_cstate=0_processor.max_cstate=0
```
Industrial Native Real-Time Linux OS Solution Setup and Tuning Guide January 2021

![](_page_26_Picture_1.jpeg)

```
processor_idle.max_cstate=0 i915.enable dc=0
i915.disable_power_well=0 noefi"
```
*Note:* Please refer to "noefi", "isolcpus" and "rcu\_nocbs" descriptions in Section 2.4.

4. Update grub and reboot.

```
$ sudo update-grub
$ sudo reboot
```
<span id="page-26-0"></span>5. After reboot, select "Advanced options for Ubuntu"  $\rightarrow$  "Ubuntu, with Linux 4.19.59intel-pk-standard-ecs1.0" in the grub menu, and then boot.

## **3.5 Real-Time Performance Test**

In this example, we test the real-time performance when system is in idle status and when system is under extra high workload. We use the tool latency from Xenomai package as benchmark tool. The workload is designed to include CPU/GPU/IO/Disk/Scheduler.

<span id="page-26-1"></span>To get more accurate result, we suggest to run the test for at least 7x24 hours.

## **3.5.1 Install Test Packages**

Install common test packages.

![](_page_26_Picture_243.jpeg)

## **3.5.2 Perform Real-Time Test**

<span id="page-26-2"></span>1. Test while in idle status.

Bind "latency" to core 3, use 250us cycle to do stress test for one day.

```
$ sudo taskset -c 3 /usr/xenomai/bin/latency -c 3 -T 86400 -p 
250 -s -g hist.txt
```
2. Test under extra high CPU/GPU/IO/Disk/Scheduler workload.

```
$ sudo taskset -c 3 /usr/xenomai/bin/latency -c 3 -T 86400 -p 
                                                                                                                                     250 - s - q hist.txt
                                                                                                                                     $ sudo taskset -c 1 glmark2 –-run-forever
                                                                                                                                     $ stress -q -i 4 -q -c 4 -q -d 4 -hdd-bytes 20M -q -m 4 -vmm-bytes 10M
Metal Wein Andres Chicheline esti Artemina (Selection Chicheline)<br>
Metal Wein Andres Chicheline esti Artemina (Selection Chicheline Andres Chicheline Chicheline (Selection Chicheline Chicheline Chicheline Chicheline Chich
```
Industrial Native Real-Time Linux OS Solution January 2021 **Setup and Tuning Guide** 

```
$ while true; do sudo taskset -c 1 hackbench -s 512 -l 200 -g 
20 -f 50 -P; done
```
## **3.5.3 Data Check**

Check the jitter reported from "latency". Here is an example. "--lat worst 1.100" means worst jitter is 1.1us for around 4-seconds test. Check this data after a one-day stress test.

![](_page_27_Picture_177.jpeg)

<span id="page-27-1"></span>You can refer to Section 3.4.3 about the usage of command "htop" to check CPU workload and command "intel\_gpu\_top" to check GPU workload.

**2.5.4 EtherCAT Test** *Note:* For EtherCAT under Xenomai Linux, please double-check the "clockfreq" below.

```
$ dmesg | grep tsc
```

```
[ 0.000000] tsc: Detected 2100.000 MHz processor
[ 0.002890] tsc: Detected 2112.000 MHz TSC, current 
tsc:59868787892
```
If it shows offset between processor frequency and TSC frequency on your machine like the example, please edit "GRUB\_CMDLINE" in "/etc/default/grub" to add one more argument, "xenomai.clockfreq=[TSC Frequency]", and then run "update-grub", and reboot machine.

In this example, add "xenomai.clockfreq=2112000000" into kernel cmdline.<br>Then please refer to Section 3.4.4 for the introduction of EtherCAT test.

Then please refer to Section 3.4.4 for the introduction of EtherCAT test.

```
§
```
Industrial Native Real-Time Linux OS Solution Setup and Tuning Guide January 2021

![](_page_28_Picture_1.jpeg)

## <span id="page-28-0"></span>*4.0 Real-Time Performance Tuning Tips*

## **4.1 BIOS Setting BKM**

<span id="page-28-2"></span><span id="page-28-1"></span>Please log in to the Intel RDC website and download doc #612900: Whiskey L Real-Time Performance Tuning Guidance.

## **4.2 Ubuntu Tips**

<span id="page-28-3"></span>Disable "blank screen" in Ubuntu Settings/Power. Set it to "Never".

## **4.3 Real-Time Performance Tuning Suite**

## **4.3.1 Download Real-Time Performance Tuning Suite**

<span id="page-28-5"></span><span id="page-28-4"></span>Go to Intel® Validation Internet Portal to download "Real-Time Performance Tuning Suite 1.3". The direct URL is listed as below. https://platformsw.intel.com/ddrivers.aspx?kitnumber=1000581

## **4.3.2 Brief Introduction of Real-Time Performance Tuning Suite**

"Intel® Real-Time Monitor Tool (Linux)" is a Linux tool running in Ubuntu to monitor real-time related events or indicators like SMI, CPU/GPU frequency change, power limitation throttling, thermal throttling, package power, and others that may impact real-time performance. If such events happened, the events will be logged into file on the disk and showed in the UI. In this case, no events happening is preferred.

![](_page_28_Picture_158.jpeg)

Document Number: 634647-1.0 29

Industrial Native Real-Time Linux OS Solution January 2021 Setup and Tuning Guide

![](_page_29_Picture_107.jpeg)

BIOS settings and give some recommends. It has two versions. One is BIOS version running in UEFI shell, and another is the Linux version running in the Linux shell. Some registers will be locked during silicon boot. So, the BIOS version has more permissions than Linux to dump settings. However, some settings may be overridden by the OS and Linux kernel. The Linux version of the tool can help to find such a case.

![](_page_29_Picture_108.jpeg)

§

Setup and Tuning Guide January 2021